## SAP ABAP table V\_DPR\_MAP\_RULES {Generated Table for View}

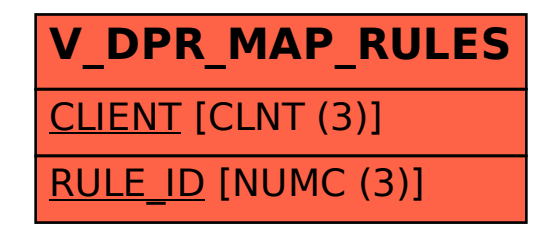